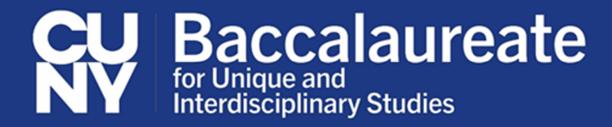

## **GRADUATE COURSE PERMISSION FORM**

Qualified CUNY Baccalaureate for Unique and Interdisciplinary Studies (CUNY BA) students may take some graduate courses as part of their undergraduate program. Students interested in taking graduate courses should do so only when they are feeling confident in their ability to successfully complete them so that the student's academic progress in the CUNY BA program will not be negatively impacted. The CUNY BA handbook provides additional information about taking graduate courses.

Policies surrounding admission of undergraduate students into graduate courses vary from campus to campus and from discipline to discipline. Students must comply with those policies. The eligibility requirements for permission include having: at least a 3.00 GPA; no open grades (INC, ABS); and an Area of Concentration (AOC) that has been approved by a faculty mentor and the CUNY BA program's Academic Director. Students must also have the permission of the professor teaching the course and, in some situations, the permission of the department offering it.

Please complete all sections of this form. Student Name: EMPLID: E-mail Address: Date: Are you enrolled in or applying to a CUNY BA Pipeline Program? Yes Nο Area(s) of Concentration: Faculty Mentor(s): 1. Graduate-level course(s) for which you would like the CUNY BA Academic Director's permission: College Dept & Course # **Course Title** Credits & Semester In AOC? 1. Yes (If yes: AOC1 /AOC2 ) \_\_\_ Yes (If yes: AOC1 /AOC2 ) \_\_\_\_ Yes No (If yes: AOC1 /AOC2 ) Notes: For Office Use Only Date: \_\_\_\_\_ Reviewed by: Approved Not Approved Comments: